#### www.labdeck.com

# *Project tasks*

In this example we will create a application used for managing Project tasks. It's composed of two forms, the first one contains three tabs and from these tabs we can create projects, subprojects and task groups. The second form is composed of two tabs, the first one is for creating tasks and the second one for tasks search within selected criteria.

If we create a project, subproject or a task group using the first form, it will automatically save this item to the database "projecttask.db" and refresh the combo box items in the second form. Second form combo boxes are filled in with data from the database also. Forming of a new task will insert data into the "task" table of database.

base: = "projecttask.db" set size $(w, 650, 200)$ w:= widget(0, "Create Project") Name of the database file we are working with Creates a widget and sets it's size

projname := database query(base, "SELECT Name FROM project ORDER BY Name ASC")

Creates a query string that will be executed in the function, **database query**

We want to determine the names of projects from a database

```
set pos(i11, 230, 50)set size(w1, 600, 100)w1:= widget(0, "Project")
set pos(111, 230, 30)l11 := label(w1, "Project Name")
\text{li11}: = line text box(w1, \text{'''})
```

```
set pos(b1, 270, 90)b1 := button(w1, "Create Project")
```

```
set pos(b2, 270, 90)w2:=widget(0, "Subproject")
\text{li21}: = combo box(w2, \text{ proiname})l22 := label(w<sub>2</sub>, "Subproject Name")
set pos(122, 300, 30)b2 := button(w<sub>2</sub>, "Create Subproject")
set size(w12, 600, 100)l21 := label(w2, "Select Project")
set pos(121, 130, 30)set pos(i21, 130, 50)\text{li22}: = line text box(w2, \text{""})set pos(i22, 300, 50)
```
Creates the widget for the project and subproject tabs

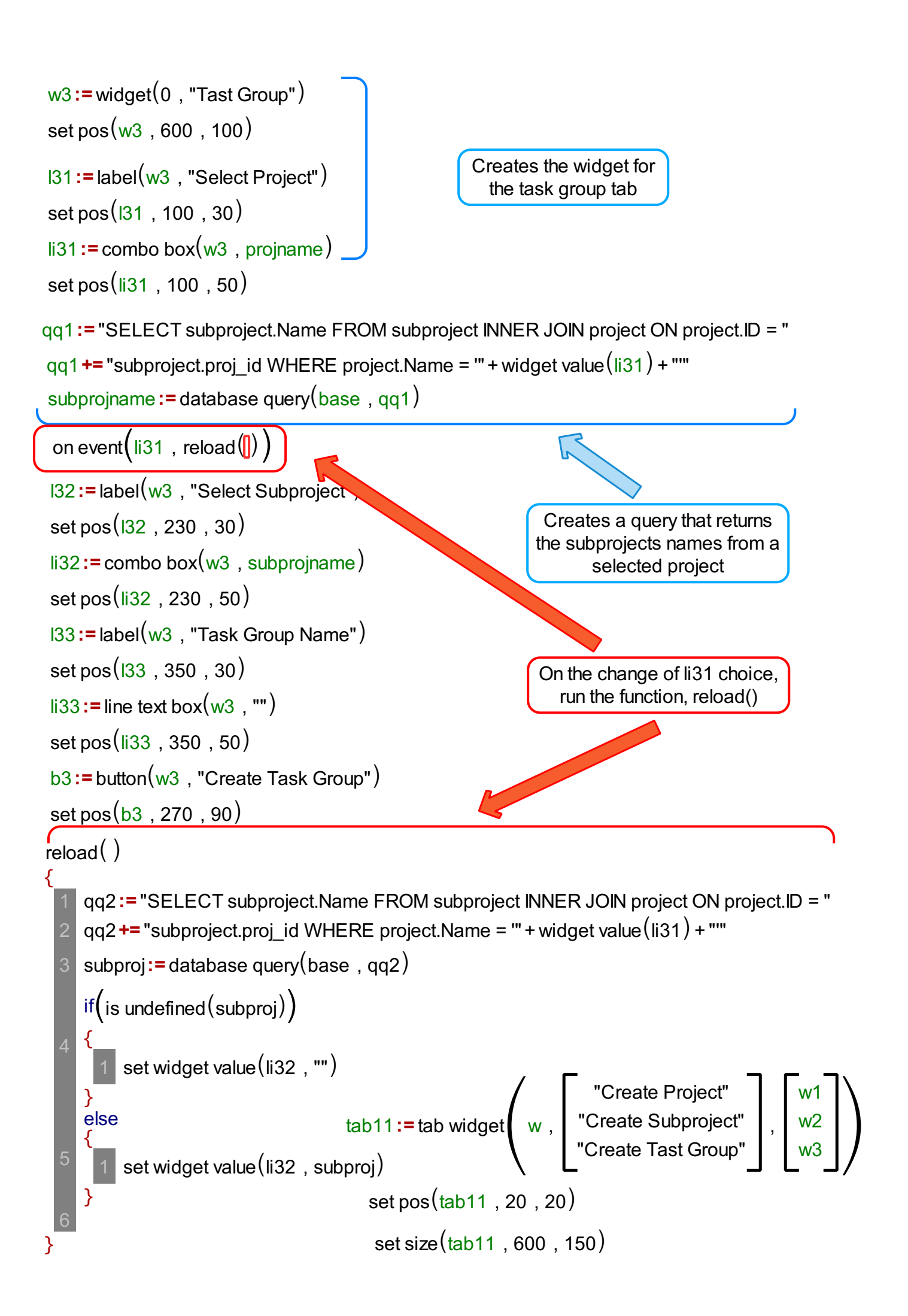

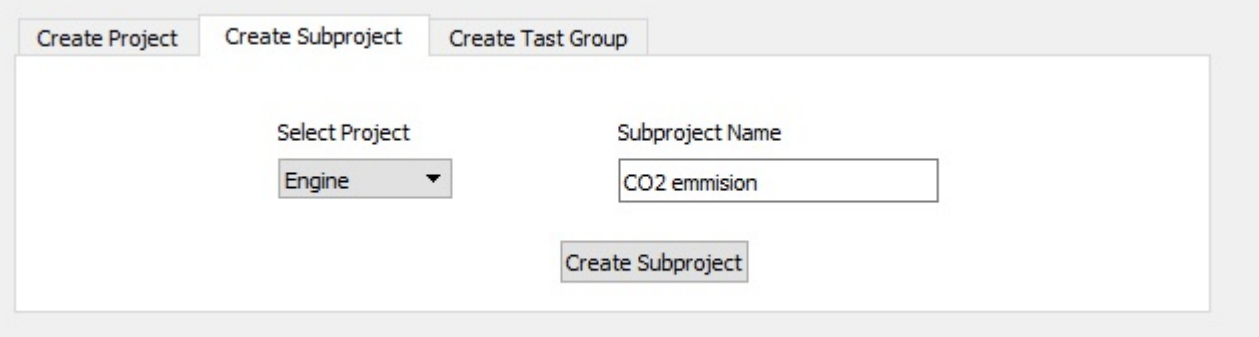

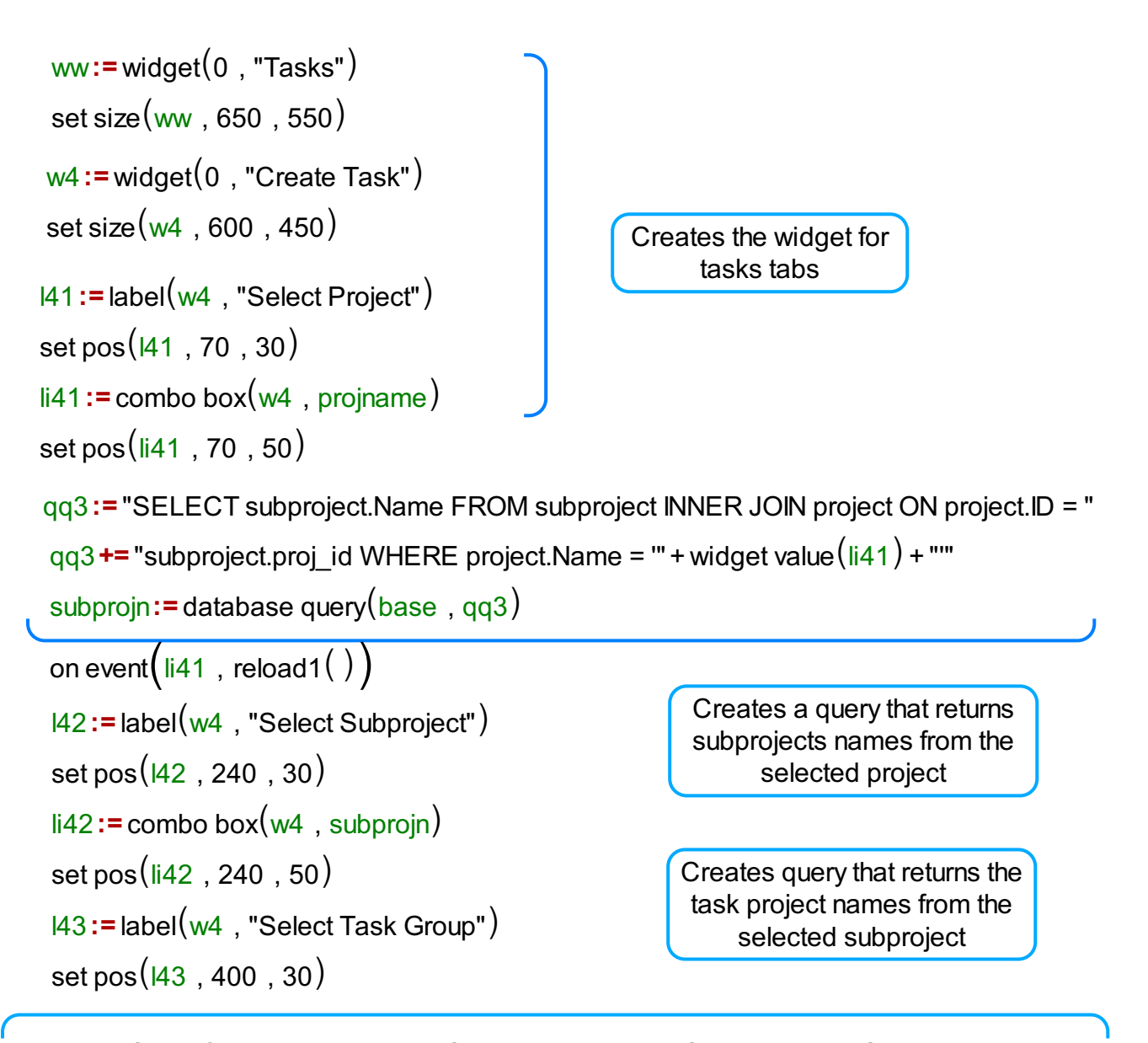

```
on event\left(\textsf{\small ii42 } , reload2\left(\;\right)\right)qq6:= "SELECT dgroup.Name FROM dgroup INNER JOIN subproject ON subproject.ID = "
q\overline{q}6 += "dgroup.subproj_id WHERE subproject.Name = " + widget value (q\overline{q} + ""
groupnn:=database query(base, qq6)
```

```
set pos(i43, 400, 50)set size(i43, 120, 20)\text{li}43:= combo box(w4, q groupnn
144:=\text{label}(w4, \text{ "Name")}li45:= combo box(w4, \text{team})set pos(i45, 280, 150)qq8:= "SELECT Name FROM team ORDER BY Name ASC"
 team:= database query(base, qq8)g1 := \text{group box}(w4, \text{ "Task"})set pos(g1, 50, 100)set size(q1, 500, 300)set pos(144, 80, 130)\text{li}44 := \text{line text box}(w4, \text{""})set pos(i44, 80, 150)145:=\text{label}(w4, \text{ "Team")}set pos(145, 280, 130)146:=\text{label}(w4, \text{ "Person"})set pos(146, 380, 130)qq9:= "SELECT Name FROM person ORDER BY Name ASC"
personn:=database query(base, qq9)
li46:= combo box(w4, personn)set pos(i46, 380, 150)l47 := label(w4, "Start Date (YYYY-MM-DD)")
set pos(147, 100, 200)\text{li}47: = line text box(w4, \text{'''})set pos(i47, 100, 220)l48 := label(w4, "End Date (YYYY-MM-DD)")
set pos(148, 340, 200)\text{li}48: = line text box(w4, \text{'''})set pos(i48, 340, 220)Creates a tasks group box
                                                                      Creates a query that returns
                                                                       the team names from the
                                                                        database for a list box
                                                                              populating
                                                                     Creates a query that returns
                                                                     the person's names from the
                                                                        database for a list box
                                                                              populating
                                                              Creates text boxes used for
                                                                         dates
```
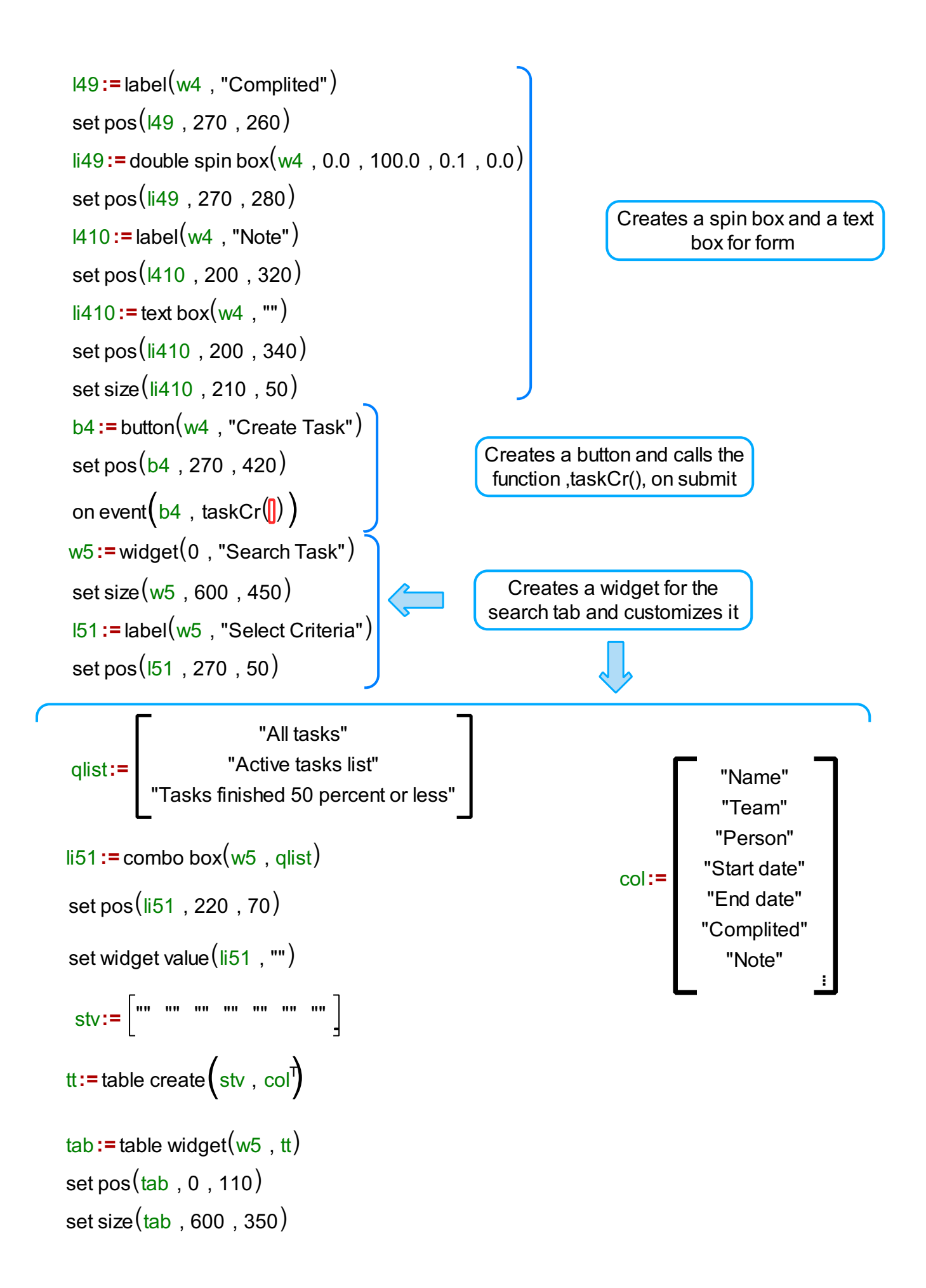

```
set pos(tab2, 20, 20)tab2:= tab widget
                                   \left(\begin{matrix}w\\ww\end{matrix}\right), \left[\begin{matrix}\text{``Create Task''}\\ \text{``Search Tasks''}\end{matrix}\right], \left[\begin{matrix}w4\\w5\end{matrix}\right]ww ,
                                               "Create Task"
                                              "Search Tasks" | ,
                                                                         w4
                                                                         w5
             set size(tab2, 600, 500)reload1(){
}
        qq4:= "SELECT subproject.Name FROM subproject INNER JOIN project ON project.ID = "
        qq4 += "subproject.proj_id WHERE project.Name = "' + widget value(\frac{1}{41}) + ""
        subproj:=database query(base, qq4)
         if\left( is undefined \left( subproj\right) \left. \right){
         }
             | set widget value(ili42, "")else
         {
         }
             set widget value(i42, j44) , subproj)
        qq5:= "SELECT dgroup.Name FROM dgroup INNER JOIN subproject ON subproject.ID = "
        qq5 += "dgroup.subproj_id WHERE subproject.Name = "' + widget value(\frac{li42}{142}) + ""
        tgroup := database query(base, qq5)
         if\left( is undefined\left(\text{tgroup}\right)\right){
         }
              set widget value(i43, "")else
         {
         }
              set widget value(i43, tgroup)5
   8
   10
```
Function ,reload1(), is used to populate subprojects and tasks groups lists based on the selected option from the project list

```
reload2(){
}
     qq7:= "SELECT dgroup.Name FROM dgroup INNER JOIN subproject ON subproject.ID = "
    qq7+= "dgroup.subproj_id WHERE subproject.Name = "' + widget value(\frac{1}{42}) + ""
    tgroup := database query(base, qq7)
     if\left( is undefined\left(\text{tgroup}\right)\right){
     }
       1 set widget value(i43, "")else
     {
     }
          set widget value (li43, tgroup)
  2
  5
  6
```
Function ,reload2(), is used to populate tasks groups lists based on the selected option from the subproject list

Main form It has two tabs, one to create tasks from it and the other to search created tasks

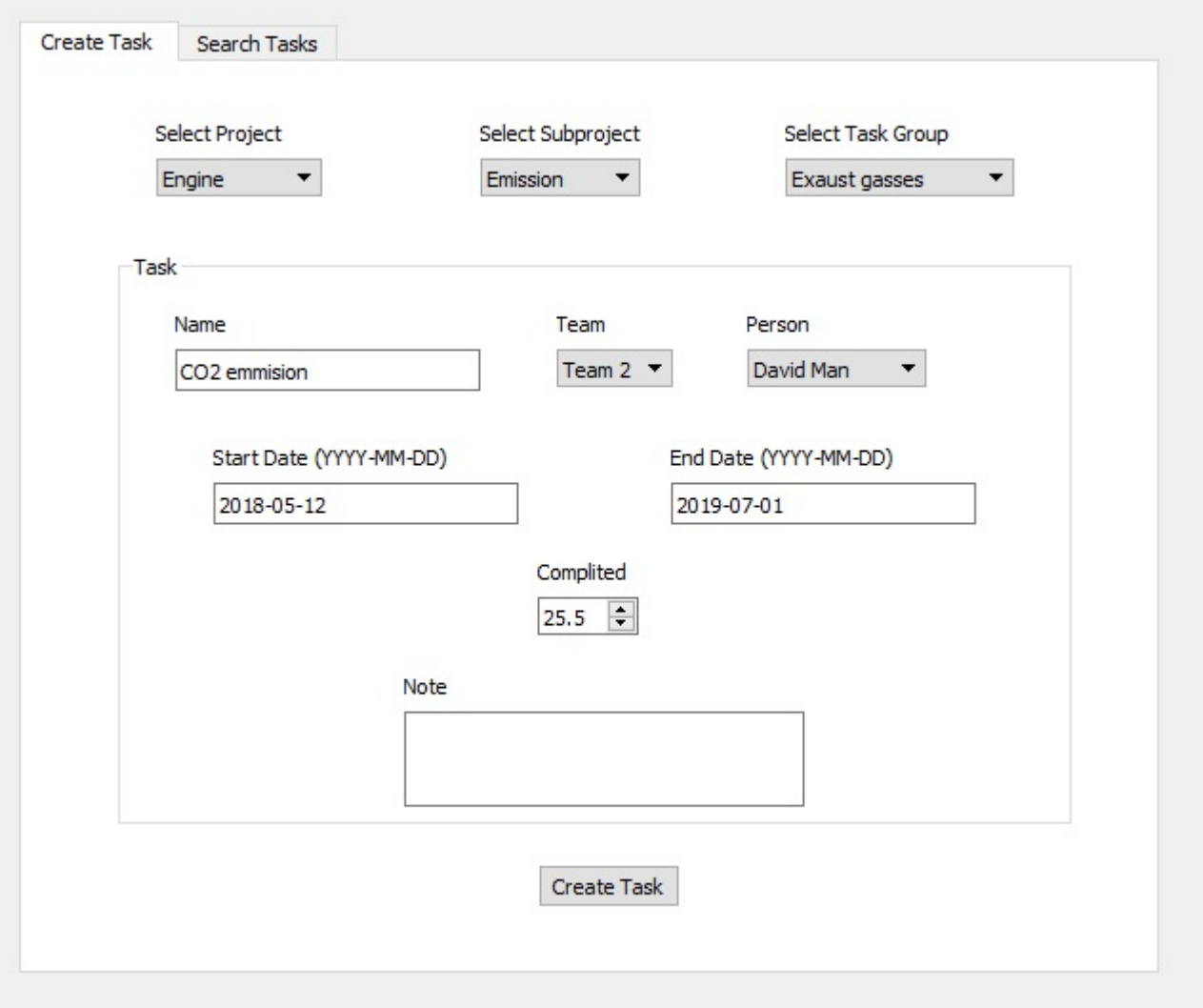

## $taskCr()$

{

- tm:= "SELECT team.ID FROM team WHERE team.Name = "' + widget value(li45) + ""
- tm1 := database query(base, tm)
- per:= "SELECT person.ID FROM person WHERE person.Name = "' + widget value(li46) + ""
- per1 := database query(base, per)
- gr:= "SELECT dgroup.ID FROM dgroup WHERE dgroup.Name = "' + widget value(li43) + "" 5
- $gr1 :=$  database query(base,  $gr)$ 6
- qq10:= "INSERT INTO 'task' (Name, team id, person id, start date, end date, completed"
- qq10+=", note, group\_id) VALUES ("' + widget value(li44) + "', "' + tm1 + "', "' + per + "', "'
- qq10 += widget value(li47) + "', "' + widget value(li48) + "', "' + widget value(li49) + "', "'
- qq10 += widget value $(i410)$  + "', "' + gr1 + "')" 10
- database query(base, qq10)
- set tooltip $\Big($ li44,widget value $\big($ li44 $)\Big)$ 12
- set tooltip $\Big($ li47,widget value $\big($ li47 $\big)\Big)$
- set tooltip $\Big($ li48,widget value $\big($ li48 $\big)\Big)$
- set tooltip $\Big($ li49,widget value $\big($ li49 $\big)\Big)$ 15
- set tooltip $\Big($ li410,widget value $\big($ li410 $)\Big)$ 16
- set widget value $(i44, "")$
- set widget value $(i47, "")$ 18
- set widget value $(i48, "")$
- set widget value $(i49, 0.0)$ 20
- set widget value (li410, "") 21

}

Function ,reload2(), is used to populate tasks groups lists based on the selected option from the subproject list

```
on event\left(\begin{smallmatrix} \texttt{b1} & \texttt{insertProj(}\texttt{I}\texttt{I}) \end{smallmatrix}\right)insertProj(){
}
     qq20:= "SELECT project.Name FROM project WHERE project.Name = "' + widget value(li11)
     qq20+= "'"
     prov1 := database query(base, qq20)
     qq21 := "INSERT INTO project (Name) VALUES (" + widget value (li11) + "')"
     if (is undefined (prov1)\big){
     }
          database query(base, qq21)
          qqq:= "SELECT Name FROM project ORDER BY Name ASC"
       projn:= database querycbase , qqqd
3
       4 set widget value(\textsf{li21} , projn)5 set widget value(ii31, projn)6 set widget value (li41, projn)
          set tooltip\Big(li11,widget value\big(li11\big)\Big)set widget value(i11, "")2
       7
       8
     else
     {
     }
          1 message box("Create Project", "Project with the same name already exists!")2
  5
  6
  7
```
Function insertProj() is used to insert a project in a database by the pressing the button

```
on event\left(\mathsf{b2}\right. , insertSubproj\left(\! \left.\mathsf{I}\right)\right)
```
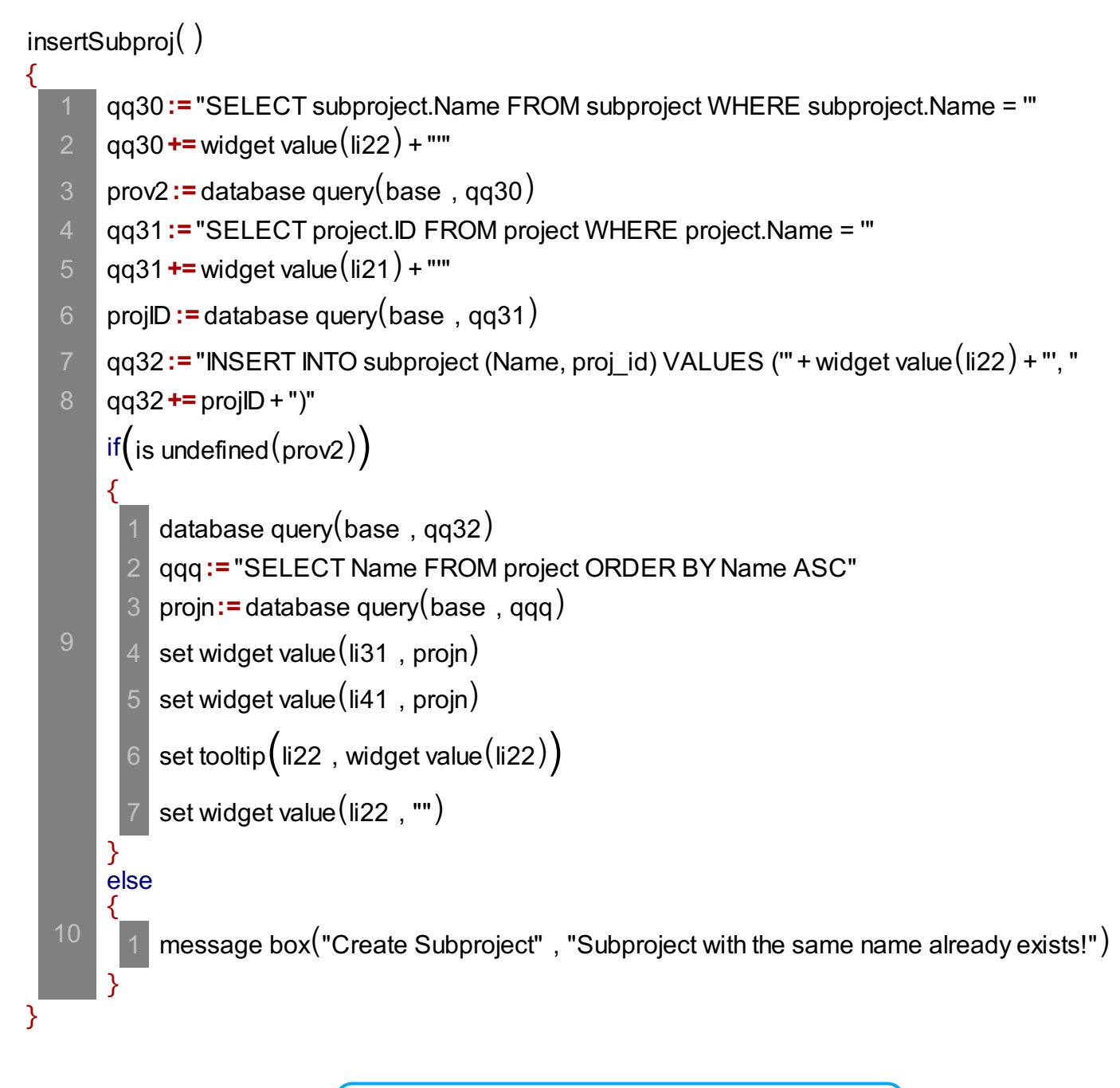

Function insertSubproj() is used to insert a subproject in a database by pressing the button

```
insertGroup(){
}
     qq40 := "SELECT dgroup.Name FROM dgroup WHERE dgroup.Name = "' + widget value(li33)
     qq40+= "'"
    prox3 := database query(base, qq40)qq41 := "SELECT ID FROM subproject WHERE Name = "' + widget value(li32) + ""
    subprojID := database query(base, qq41)qq42 := "INSERT INTO dgroup (Name, subproj_id) VALUES ("" + widget value(li33) + "', "
     qq42+= subprojID + ")"
     if (is undefined (prov3)\big){
     }
          database query(base, qq42)
          qqq:= "SELECT Name FROM project ORDER BY Name ASC"
         taskn:=database query(base, qqq)
         set widget value(i41, tskn)set tooltip\Big(li33,widget value\big(li33)\Big)set widget value(i33, "")2
       5
       6
     else
     {
     }
          message box("Create Task Group", "Task group with the same name already exists!")
  2
  5
  6
  7
  8
  9
on event\left(\textcolor{blue}{\mathsf{b3}}\right) , insertGroup\left(\!\!\left(\!\!\left[\textcolor{blue}{\mathsf{I}}\!\!\right]\right)\right)
```
Function insertGroup() is used to insert a task group into a database by pressing the button

## $firstOp()$

```
{
}
      qqq1:= "SELECT task.Name as 'Task', team.Name as 'Team', person.Name as 'Person', "
      qqq1+= "task.start_date as 'Start Date', task.end_date as 'End Date', task.completed as "
      qqq1+= "'Completed', task.note as 'Note', project.Name as 'Project', subproject.Name as "
      qqq1+= "'Subproject', dgroup.Name as 'Task Group' FROM task INNER JOIN team ON "
      qqq1+= "team.ID = task.team_id INNER JOIN person ON person.ID = task.person_id "
      qqq1+= "INNER JOIN dgroup ON dgroup.ID = task.group_id INNER JOIN project ON "
      qqq1+= "project.ID = dgroup.proj_id INNER JOIN subproject ON subproject.ID = "
      qqq1+= "dgroup.subproj_id"
      val1 := database query(base, qqq1)
      return(val1)
  10
```
#### secondOp()

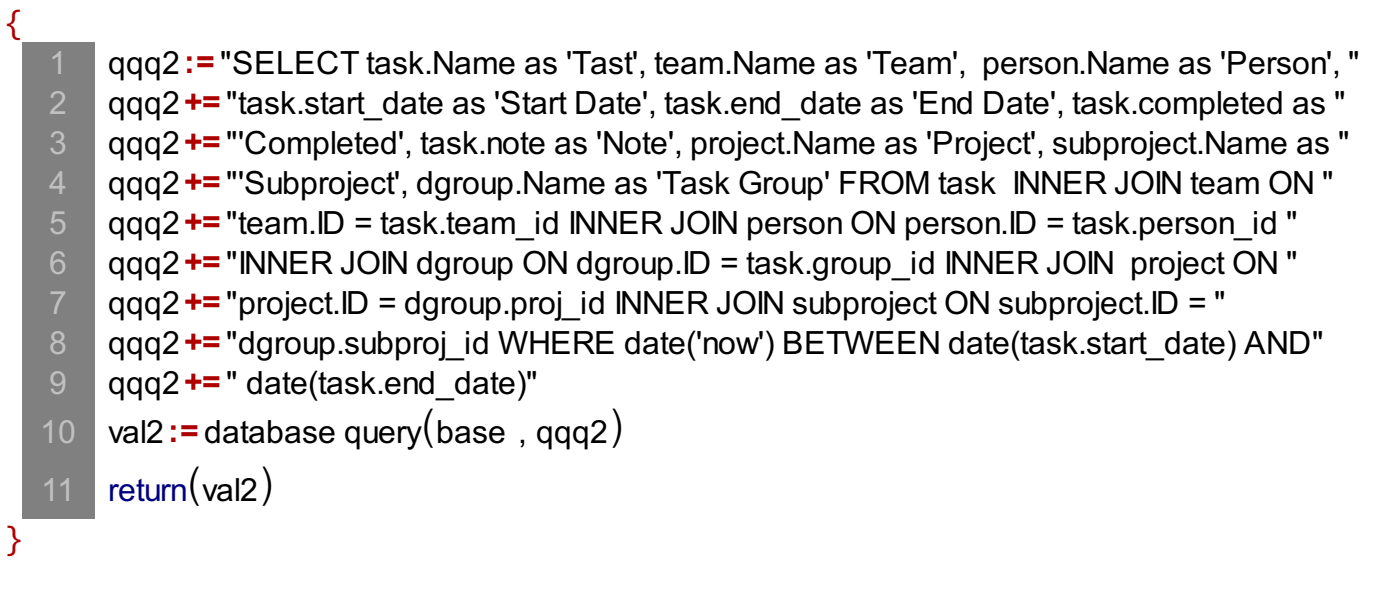

#### thirdOp $(\ )$

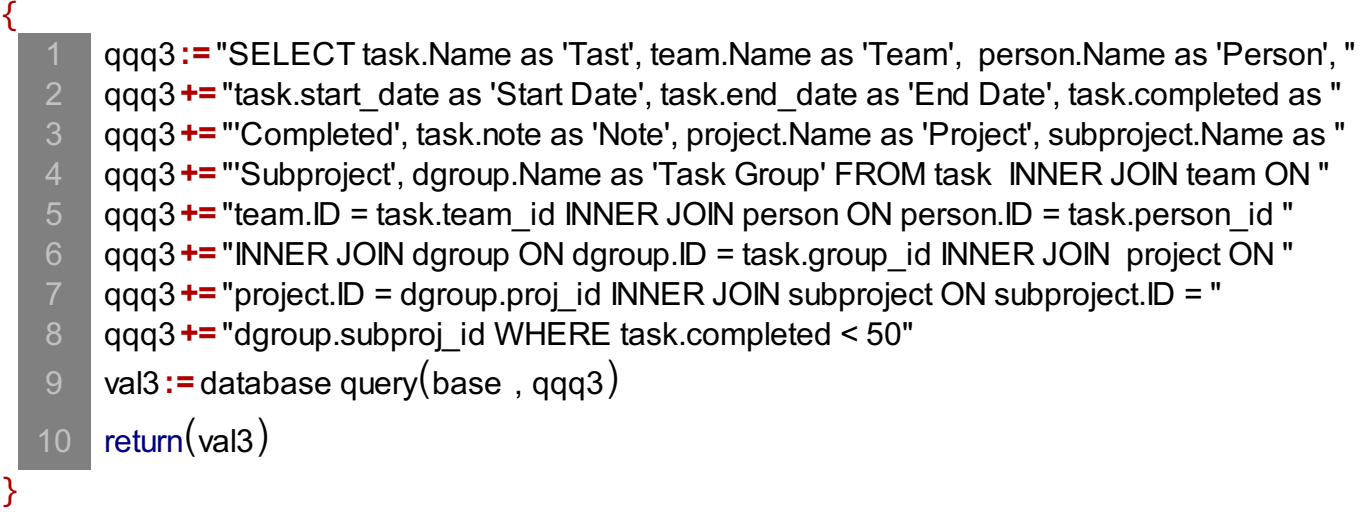

Functions firstOp(), secondOp() and thirdOp() are used to return data from a database by pressing the button

We used them on Search Tasks tab when one of the three predefined criteria is selected

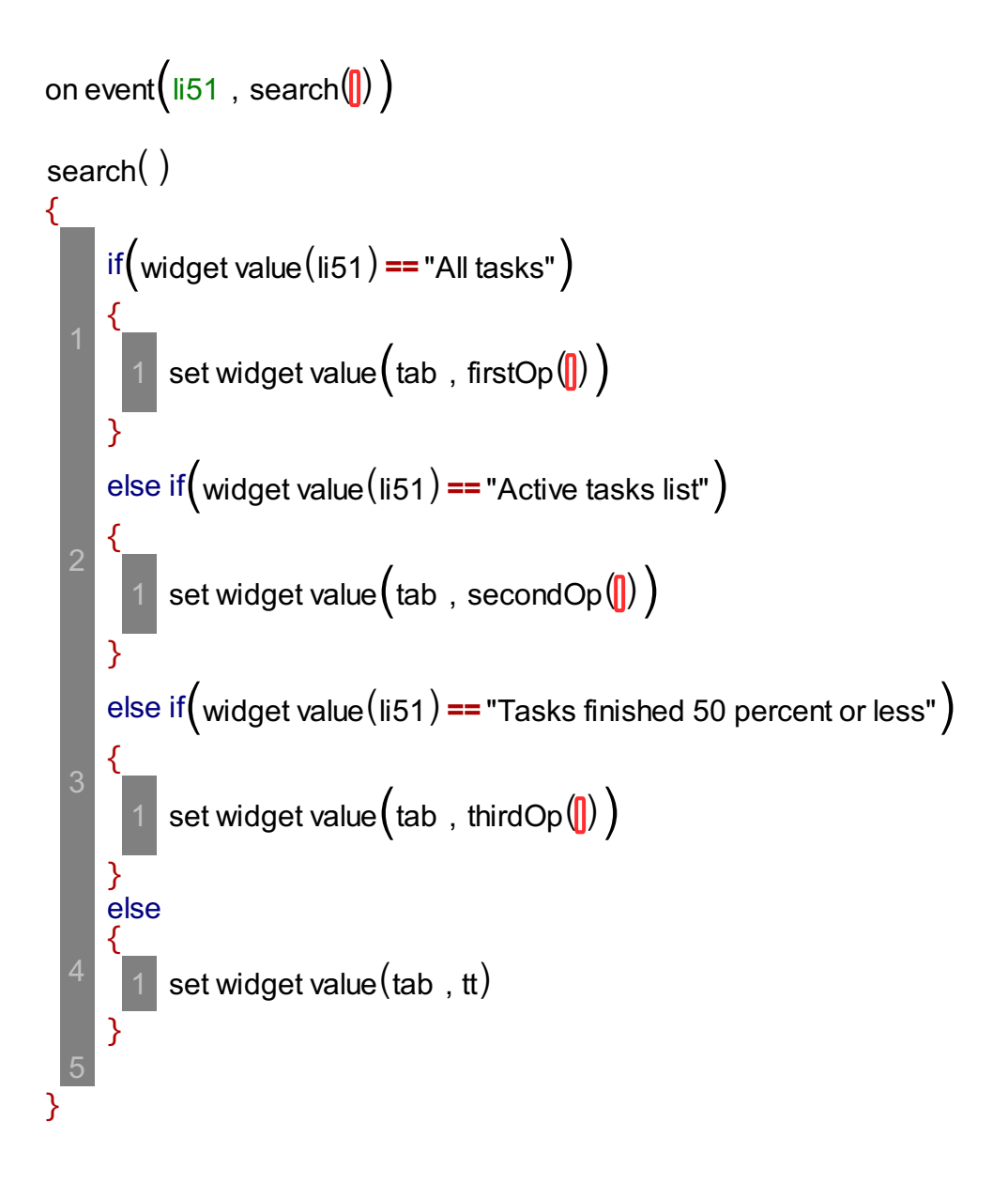

Function search() calls the functions firstOp(), secondOp() and thirdOp() based on a selected list option

When one of the three predefined criteria is selected these functions return the data from database